# **Redmine - Feature #12112 Forcing locale (language) on a project**

2012-10-16 13:45 - Tomer Shalev

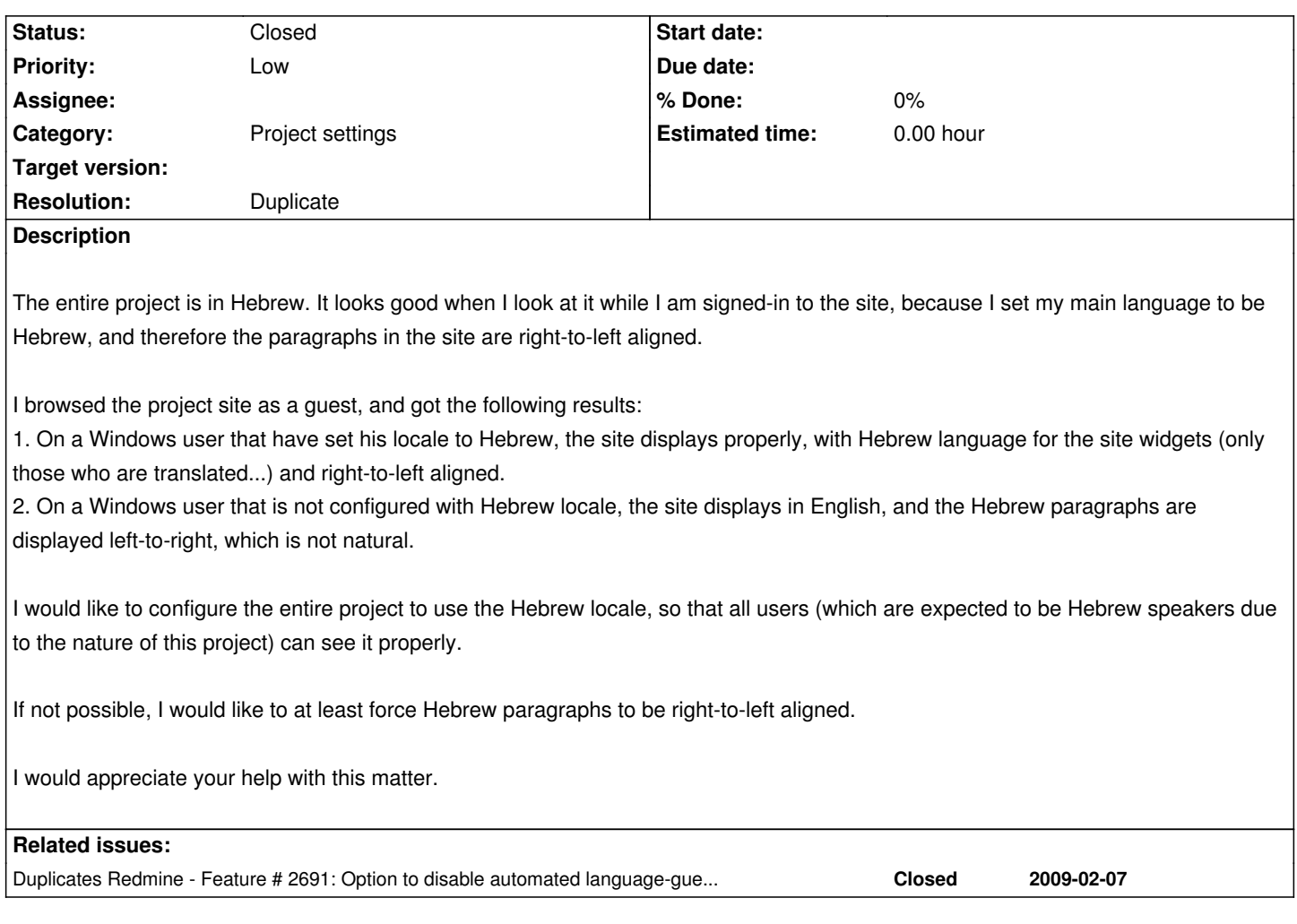

### **History**

## **#1 - 2012-10-16 13:47 - Tomer Shalev**

*- Status changed from New to Resolved*

Moved to forum as a support request

## **#2 - 2012-10-16 14:04 - Etienne Massip**

- *Status changed from Resolved to Closed*
- *Resolution set to Invalid*

# **#3 - 2012-10-17 09:03 - Tomer Shalev**

*- Status changed from Closed to Reopened*

I would like to reopen this ticket as a feature request

## **#4 - 2012-10-17 10:13 - Toshi MARUYAMA**

*- Category set to Project settings*

*- Resolution deleted (Invalid)*

### **#5 - 2016-04-02 03:58 - Go MAEDA**

*- Status changed from Reopened to Closed*

*- Resolution set to Duplicate*

This issue can be resolved by "Force default language for anonymous users" and "Force default language for logged-in users" options implemented by #2691 (Redmine 2.5.0).

#### **#6 - 2016-04-02 03:58 - Go MAEDA**

*- Duplicates Feature #2691: Option to disable automated language-guessing based on HTTP\_ACCEPT\_LANGUAGE HTTP-header added*